## **WAIT LIST AUTOMATION**  $\blacklozenge$  **<b>STUDENT** QUICK GUIDE

## **Steps to Log On:**

- ª Go to SSOL at https://ssol.columbia.edu
- + Log on using UNI and password
- ª Click on link entitled "Registration"

## **Wait List will close 24 hours prior to the end of the Change of Program period.**

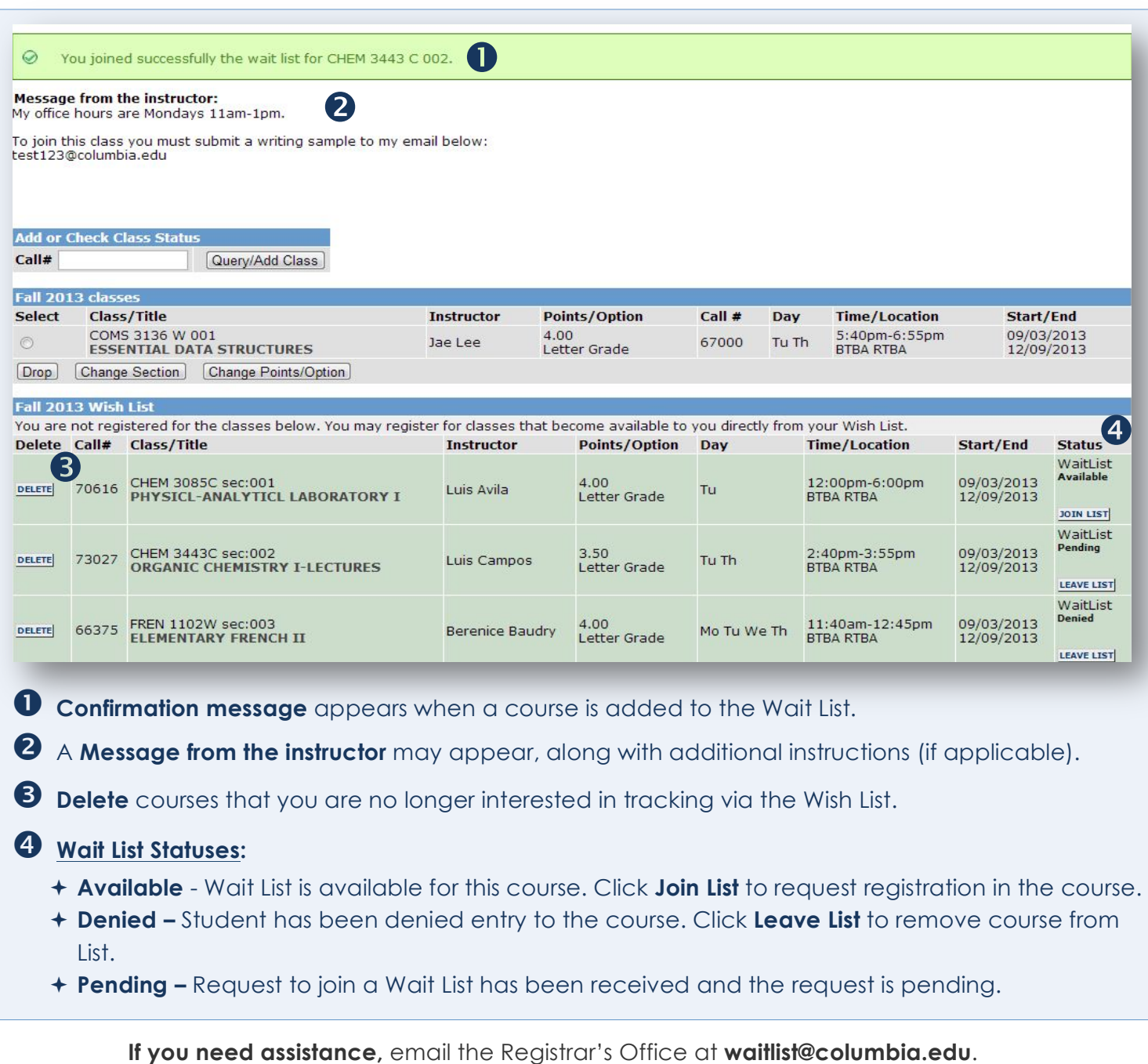

**To learn more,** visit the University Registrar website at **www.registrar.columbia.edu**.